# Interaktive Whiteboards

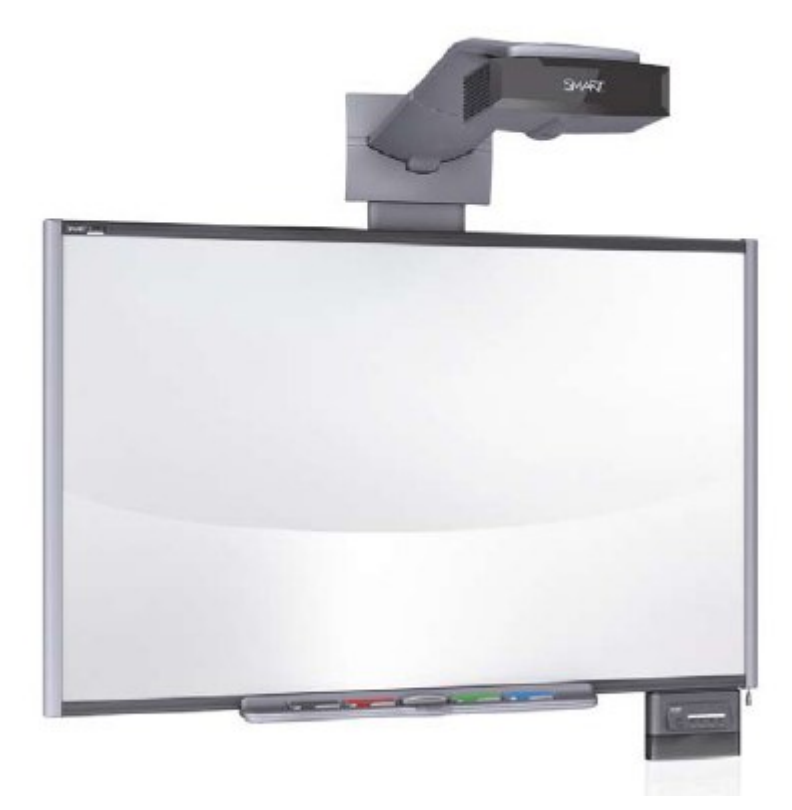

Ein interaktives (oder digitales) Whiteboard ist eine elektronische Tafel, die an einen Computer angeschlossen ist. Das Bild des Computers wird über einen Beamer auf die Tafel projiziert und kann mit all seinen Funktionen und für alle sichtbar eingesetzt werden. Eingesetzt werden bei interaktiven Whiteboards vor allem Ultrakurzzdistanzprojektoren, die direkt oberhalb des Whiteboards montiert werden können und den Schattenfall des vor dem Whiteboards stehenden Vortragenden minimieren.

Angeschlossen wird das Whiteboard über eine USB-Schnittstelle an den Rechner, an dem es dann als Eingabegerät (wie eine Touchscreen) genutzt werden kann. Die Bedienung des Computers kann direkt über das Whiteboard erfolgen. Statt mit einer Maus werden die Eingaben per Fingerdruck oder Stift-Attrappe getätigt.

Spezielle [Software](#page-0-0) erweitert die Einsatzmöglichkeiten des interaktiven Whiteboards. So ist es z.B. möglich über das vom Computer angezeigt Bild handschriftliche Ergänzungen zu legen.

## **Standorte**

An der Philipps-Universität Marburg werden derzeit nahezu ausschließlich interaktive Whiteboards der Firma [SMART](http://www.smarttech.de/) eingesetzt:

#### • **[aktuelle Liste der SMARTBoard-Installationen](http://www.uni-marburg.de/hrz/infrastruktur/mm/hs/whiteboards)**

## <span id="page-0-0"></span>**Software**

Um die volle Funktionalität eines interaktiven Whiteboards nutzen zu können, ist zusätzliche Software auf dem eingesetzten Computer erforderlich. Auf den entsprechenden Demo-PCs ist eine Basis-Installation der Programme bereits vorhanden.

### SMART Board Driver:

- Verbindungsassistent von SMART-Whiteboards mit dem Computer
- Nutzung von Schreibwerkzeugen des Whiteboards (Stifte und Schwamm)
- Menüleiste zur Schnellauswahl von Schreibwerkzeugen

#### SMART Notebook 10:

- Erweiterung zu "SMART Board Driver"
- Zusammenstellung von Werkzeugen für den Einsatz von SMART-Whiteboards
- Verschiedene Installationspakete für die Lehre
- Galerie-Erweiterung zur Erstellung von Vorträgen/Unterrichtseinheiten (Lesson Activity Toolkit)

Eine ausführlichere Beschreibung ist auf der [Herstellerseite](http://www.smarttech.de/uploads/training/SMARTNotebookKurzreferenz.pdf) zu finden.

## **Softwarebeschaffung**

Für den Einsatz auf dem Laptop und zu Übungszwecken im Rahmen der Forschung und Lehre können Angehörige der Philipps-Universität Marburg die lizenzierte SMART-Software über das **[Download-Center](https://cgi-host.uni-marburg.de/hrz/smartboard/)** des HRZs beziehen. Zur Vorbereitung von Veranstaltungen dürfen Universitätsangehörige die SMART-Software auf privaten und dienstlichen Rechnern unabhängig von einer bestehenden Verbindung zu einem SMART-Board nutzen, solange dabei kein interaktives Whiteboard oder ein Touchscreen eines anderen Anbieters eingesetzt wird.

Alternativ besteht die Möglichkeit der Installation von CD. Datenträger können an folgenden Stellen geliehen werden:

- [IT-Serviceteam GWS](http://www.uni-marburg.de/hrz/pc/it-serviceteam-gws)
- HRZ Lahnberge - [Raum 06A02](http://www.uni-marburg.de/hrz/personal/tammena_jan/index_html)

Zuletzt aktualisiert: 07.05.2012 · tammenaj

Hochschulrechenzentrum, Hans-Meerwein-Straße, D-35032 Marburg Tel. 06421/28-28282, Fax 06421/28-26994, [E-Mail: helpdesk@hrz.uni-marburg.de](mailto:helpdesk@hrz.uni-marburg.de)

URL dieser Seite: http://www.uni-marburg.de/hrz/mm/mm-raum/interaktivewhiteboards.html/html2pdf\_form